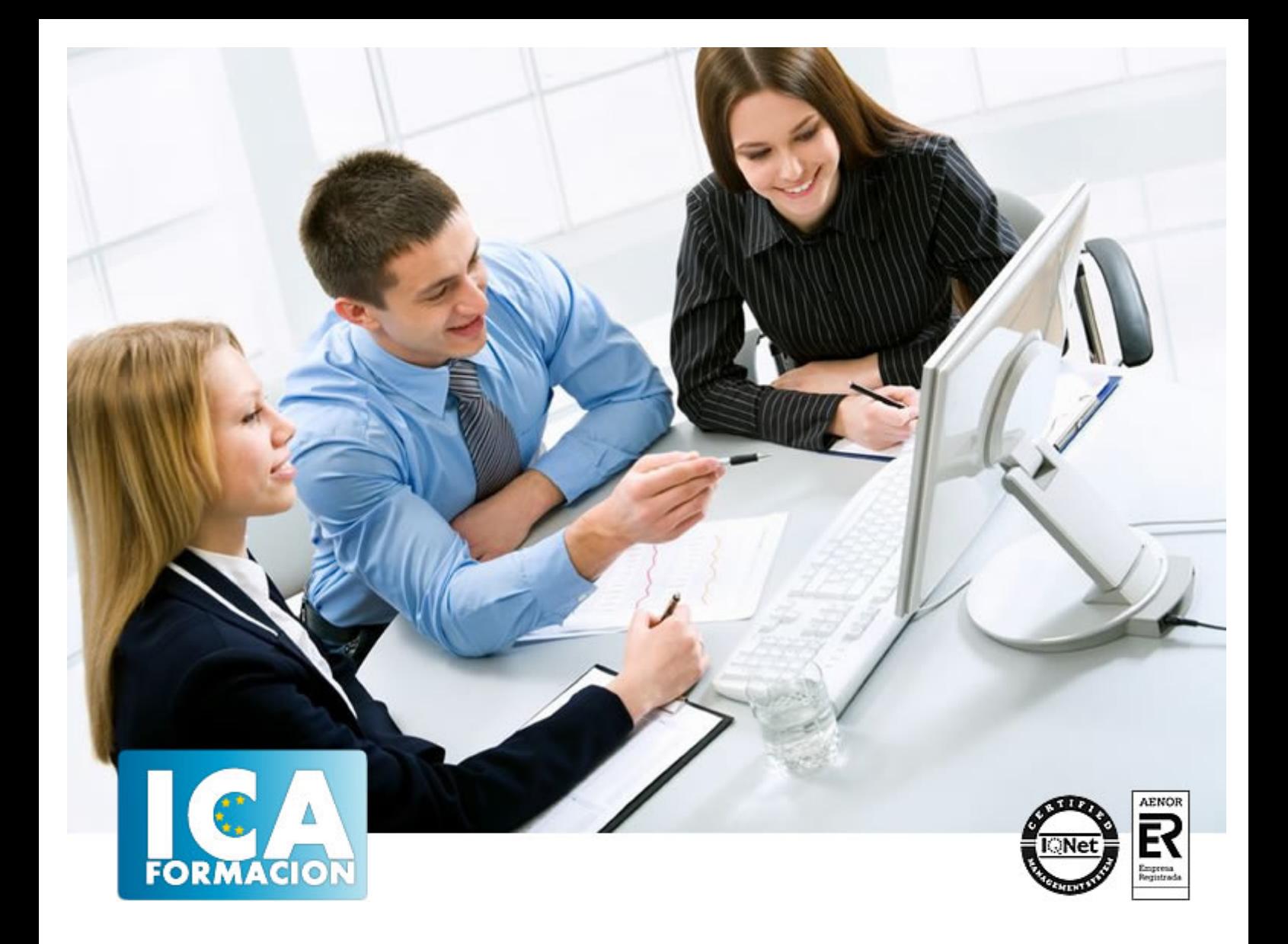

# **Curso Superior en Administración Fiscal para Inmobiliarias**

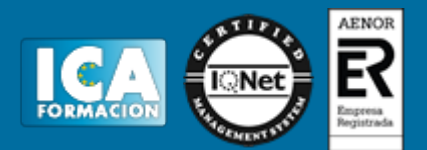

# **Curso Superior en Administración Fiscal para Inmobiliarias**

**Duración:** 80 horas

**Precio:** 350 euros.

**Modalidad:** A distancia

# **Metodología:**

El Curso será desarrollado con una metodología a Distancia/on line. El sistema de enseñanza a distancia está organizado de tal forma que el alumno pueda compatibilizar el estudio con sus ocupaciones laborales o profesionales, también se realiza en esta modalidad para permitir el acceso al curso a aquellos alumnos que viven en zonas rurales lejos de los lugares habituales donde suelen realizarse los cursos y que tienen interés en continuar formándose. En este sistema de enseñanza el alumno tiene que seguir un aprendizaje sistemático y un ritmo de estudio, adaptado a sus circunstancias personales de tiempo

El alumno dispondrá de un extenso material sobre los aspectos teóricos del Curso que deberá estudiar para la realización de pruebas objetivas tipo test. Para el aprobado se exigirá un mínimo de 75% del total de las respuestas acertadas.

El Alumno tendrá siempre que quiera a su disposición la atención de los profesionales tutores del curso. Así como consultas telefónicas y a través de la plataforma de teleformación si el curso es on line. Entre el material entregado en este curso se adjunta un documento llamado Guía del Alumno dónde aparece un horario de tutorías telefónicas y una dirección de e-mail dónde podrá enviar sus consultas, dudas y ejercicios El alumno cuenta con un período máximo de tiempo para la finalización del curso, que dependerá del tipo de curso elegido y de las horas del mismo.

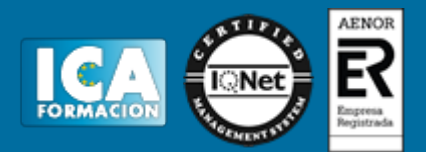

# **Profesorado:**

Nuestro Centro fundado en 1996 dispone de 1000 m2 dedicados a formación y de 7 campus virtuales.

Tenemos una extensa plantilla de profesores especializados en las diferentes áreas formativas con amplia experiencia docentes: Médicos, Diplomados/as en enfermería, Licenciados/as en psicología, Licencidos/as en odontología, Licenciados/as en Veterinaria, Especialistas en Administración de empresas, Economistas, Ingenieros en informática, Educadodores/as sociales etc…

El alumno podrá contactar con los profesores y formular todo tipo de dudas y consultas de las siguientes formas:

-Por el aula virtual, si su curso es on line -Por e-mail -Por teléfono

# **Medios y materiales docentes**

-Temario desarrollado.

-Pruebas objetivas de autoevaluación y evaluación.

-Consultas y Tutorías personalizadas a través de teléfono, correo, fax, Internet y de la Plataforma propia de Teleformación de la que dispone el Centro.

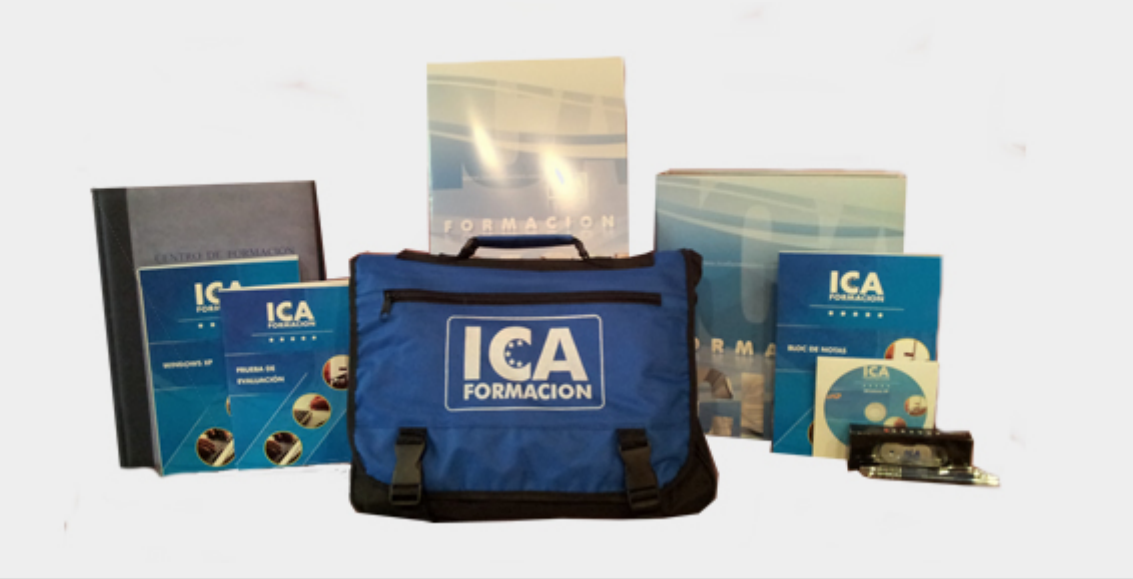

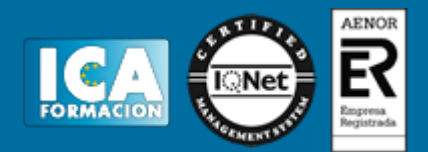

# **Bolsa de empleo:**

El alumno en desemple puede incluir su currículum en nuestra bolsa de empleo y prácticas. Le pondremos en contacto con nuestras empresas colaboradoras en todo el territorio nacional

# **Comunidad:**

Participa de nuestra comunidad y disfruta de muchas ventajas: descuentos, becas, promociones,etc....

## **Formas de pago:**

- -Mediante transferencia
- -Por cargo bancario
- -Mediante tarjeta
- -Por Pay pal

-Consulta nuestras facilidades de pago y la posibilidad de fraccionar tus pagos sin intereses

## **Titulación:**

Una vez finalizado el curso, el alumno recibirá por correo o mensajería la titulación que acredita el haber superado con éxito todas las pruebas de conocimientos propuestas en el mismo.

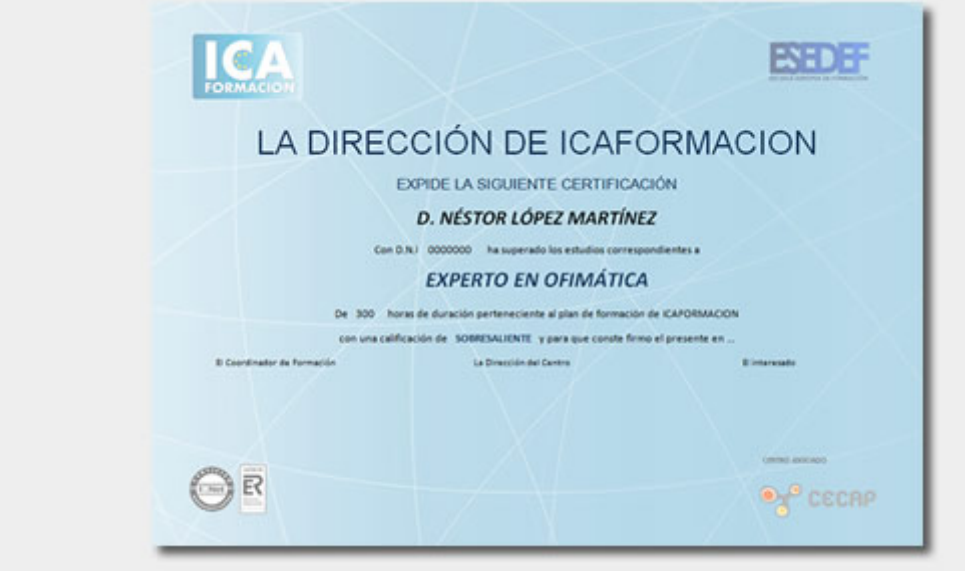

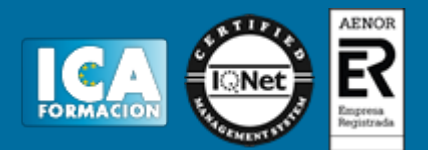

# **Programa del curso:**

Materiales Incluidos: **( Pags) "Administración Fiscal Para Inmobiliarias Vol. 2" - 1 Manual Teórico (308)** Pags) "Administración Fiscal Para Inmobiliarias Vol. 1" - 1 Cuaderno De Ejercicios (44 Pags) "Administración Fiscal Para Inmobiliarias" - 1 CDROM "Curso Multimedia Facturaplus 2012. CD 2" - 1 CDROM "Curso Multimedia Facturaplus 2012. CD 1"

# **TEMA 1. INTRODUCCIÓN AL DERECHO TRIBUTARIO PARTE 1. ADMINISTRACIÓN FISCAL PARA INMOBILIARIAS**

- 1. El tributo
- 2. Hecho Imponible
- 3. Sujeto Pasivo
- 4. Determinación de la Deuda Tributaria
- 5. Contenido de la Deuda Tributaria 6. Extinción de la deuda tributaria
- 

#### **TEMA 2. IMPUESTO SOBRE EL VALOR AÑADIDO (IVA). I**

- 1. Introducción
- 2. Sujeción
- 3. Exenciones

#### **TEMA 3. IMPUESTO SOBRE EL VALOR AÑADIDO (IVA). II**

- 1. Devengo
- 2. Base Imponible
- 3. Tipo Impositivo
- 4. Deducción de las cuotas soportadas 5. Régimen especial del grupo de entidades
- 6. IPSI e IGIC

# **TEMA 4. IMPUESTO SOBRE LA RENTA DE LAS PERSONAS FÍSICAS (IRPF). I**

- 1. Introducción
- 2. Elementos del Impuesto 3. Rendimientos de actividades económicas
- 4. Rendimientos de capital inmobiliario
- 5. Rendimientos de capital mobiliario
- 6. Ganancias y pérdidas patrimoniales

#### **TEMA 5. IMPUESTO SOBRE LA RENTA DE LAS PERSONAS FÍSICAS (IRPF). II**

- 1. Actuaciones urbanísticas
- 2. Imputación de rentas mobiliarias
- 3. Liquidación del Impuesto 4. Gestión del Impuesto

#### **TEMA 6. IMPUESTO SOBRE SOCIEDADES (IS). I**

- 1. Naturaleza y ámbito de aplicación del impuesto
- 2. Hecho Imponible

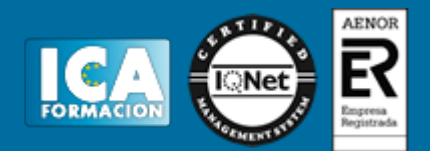

- 3. Sujeto Pasivo
- 4. Base Imponible

#### **TEMA 7. IMPUESTO SOBRE SOCIEDADES (IS). II**

- 1. Periodo impositivo y devengo del Impuesto
- 2. Tipo Impositivo
- 3. Bonificaciones y Deducciones
- 4. Regimenes especiales
- 5. Gestión del Impuesto

#### **TEMA 8. IMPUESTO SOBRE TRANSMISIONES PATRIMONIALES Y ACTOS JURÍDICOS DOCUMENTADOS (ITP-AJD). I**

- 1. Reglas generales
- 2. Principios de liquidación
- 3. Exenciones o beneficios fiscales 4. Transmisiones Patrimoniales Onerosas
- 

#### **TEMA 9. IMPUESTO SOBRE TRANSMISIONES PATRIMONIALES Y ACTOS JURÍDICOS DOCUMENTADOS (ITP-AJD). II**

- 1. La cuota tributaria
- 2. Operaciones Societarias
- 3. Actos jurídicos documentados 4. Gestión y liquidación del Impuesto
- 

#### **TEMA 10. IMPUESTOS LOCALES**

- 1. Impuesto sobre Bienes Inmuebles
	- 2. Impuesto sobre construcciones, instalaciones y obras
	- 3. Impuesto sobre el incremento de valor de los terrenos de naturaleza urbana
	- 4. Impuesto sobre actividades económicas

#### **TEMA 11. IMPUESTO SOBRE SUCESIONES Y DONACIONES (ISD)**

- 1. Introducción
- 2. Hecho Imponible 3. Sujeto Pasivo
- 4. Reglas de territorialidad
- 5. Base Imponible
- 6. Comprobación de valores
- 7. Base liquidable
- 8. Cuota íntegra
- 9. Cuota tributaria
- 10. Deducciones y Bonificaciones
- 11. Devengo
- 12. Pago del Impuesto 13. Gestión del Impuesto

# **TEMA 12. IMPUESTO SOBRE EL PATRIMONIO (IP)**

- 1. Consideraciones Generales
- 2. Hecho Imponible
- 3. Liquidación del Impuesto
- 4. Gestión

# **TEMA 1. INTRODUCCIÓN PARTE 2. FACTURAPLUS 2012**

1. Navegabilidad

#### **TEMA 2. GLOBAL**

- 1. Introducción
- 2. Empresas
- 3. Cajas
- 4. Terminar

#### **TEMA 3. SISTEMA I: TABLAS GENERALES**

- 1. Grupos de movimiento
- 2. Tipos de terminales
- 3. Divisas
- 4. Formas de Pago
- 5. Bancos 6. Tipos de IVA
- 7. Propiedades de Artículos
- 8. Familias
- 9. Grupos de Clientes
- 10. Departamentos
- 11. Tipos de Llamadas
- 11. Provincias
- 13. Zonas
- 14. Países
- 15. Cuentas Remesas
- 16. Grupos de Venta
- 17. Grupo de Compra
- 18. Rappels
- 19. Modelo de Código de Barras
- 20. Generación Códigos de Barras

#### **TEMA 4. SISTEMA II**

- 1. Clientes
- 2. Agentes
- 3. Proveedores
- 4. Transportistas
- 5. Almacenes

### **TEMA 5. SISTEMA III**

- 1. Artículos
- 2. Promociones
- 3. Control de Llamadas 4. Terminales
- 

### **TEMA 6. ALMACÉN**

- 1. Introducción
- 2. Pedidos 3. Albaranes
- 
- 4. Facturas de Proveedores
- 5. Facturas Rectificativas 6. Gestión de Pagos
- 
- 7. Movimientos de Almacén
- 8. Regularización de Almacenes
- 9. Sistema Simplificado de Entradas de Almacén
- 10. Histórico de Movimientos

# **TEMA 7. FÁBRICA**

- 1. Introducción
- 2. Tablas de Producción
- 3. Órdenes de Producción

#### **TEMA 8. FACTURACIÓN I**

- 1. Introducción
- 2. Presupuestos
- 3. Pedidos
- 4. Albaranes 5. Factura
- 6. Facturas Rectificativas
- 7. Abonos
- 8. Tickets de Venta
- 9. Plantilla

### **TEMA 9. FACTURACIÓN II**

- 1. Liquidaciones
- 2. Gestión de Cobros
- 3. Gestión Garantías
- 4. Consulta de Trazabilidad
- 5. Enlace ContaPlus

### **TEMA 10. CAJA**

- 1. Introducción
- 2. Movimientos de caja
- 3. Cierre y arqueo
- 4. Asientos de cierre 5. Histórico de Cierres

#### **TEMA 11. INFORMES**

- 1. Introducción
- 2. Estadísticas e Informes
- 3. Estadísticas e Informes Estándar 4. Gráficos

- **TEMA 12. BABEL**
	- 1. Introducción
	- 2. Acceso a SPA 3. Visualizar Fichero
	- 4. Enviar Fichero

### **TEMA 13. ÚTIL**

- 1. Introducción
- 2. Organización de Ficheros
- 3. Cambiar Apariencia
- 4. Perfiles de usuarios
- 5. Entorno del sistema 6. Avisos de Inicio
- 7. Gestión del Conocimiento
- 8. E-Factura
- 9. Escritorio SAGE
- 10. Agenda
- 11. Configuración de Correo Electrónico
- 12. Configurar paquete ofimático

#### **TEMA 14. UTILIDADES DEL PROGRAMA**

- 1. Ayuda
- 2. Copias de Seguridad 3. Adaptación a la Ley de Protección de datos